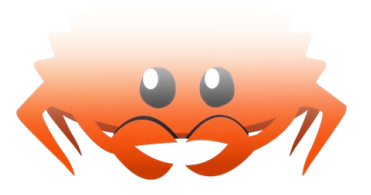

## Leveraging Rust Types for Program Synthesis

**Jonáš Fiala**, Shachar Itzhaky, Peter Müller, Nadia Polikarpova, Ilya Sergey

21.06.23

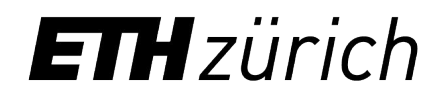

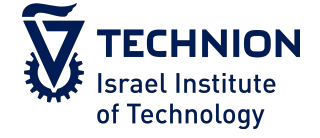

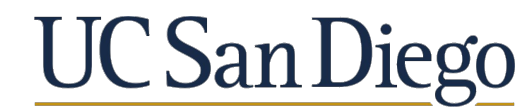

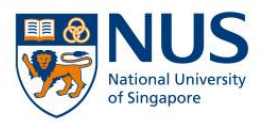

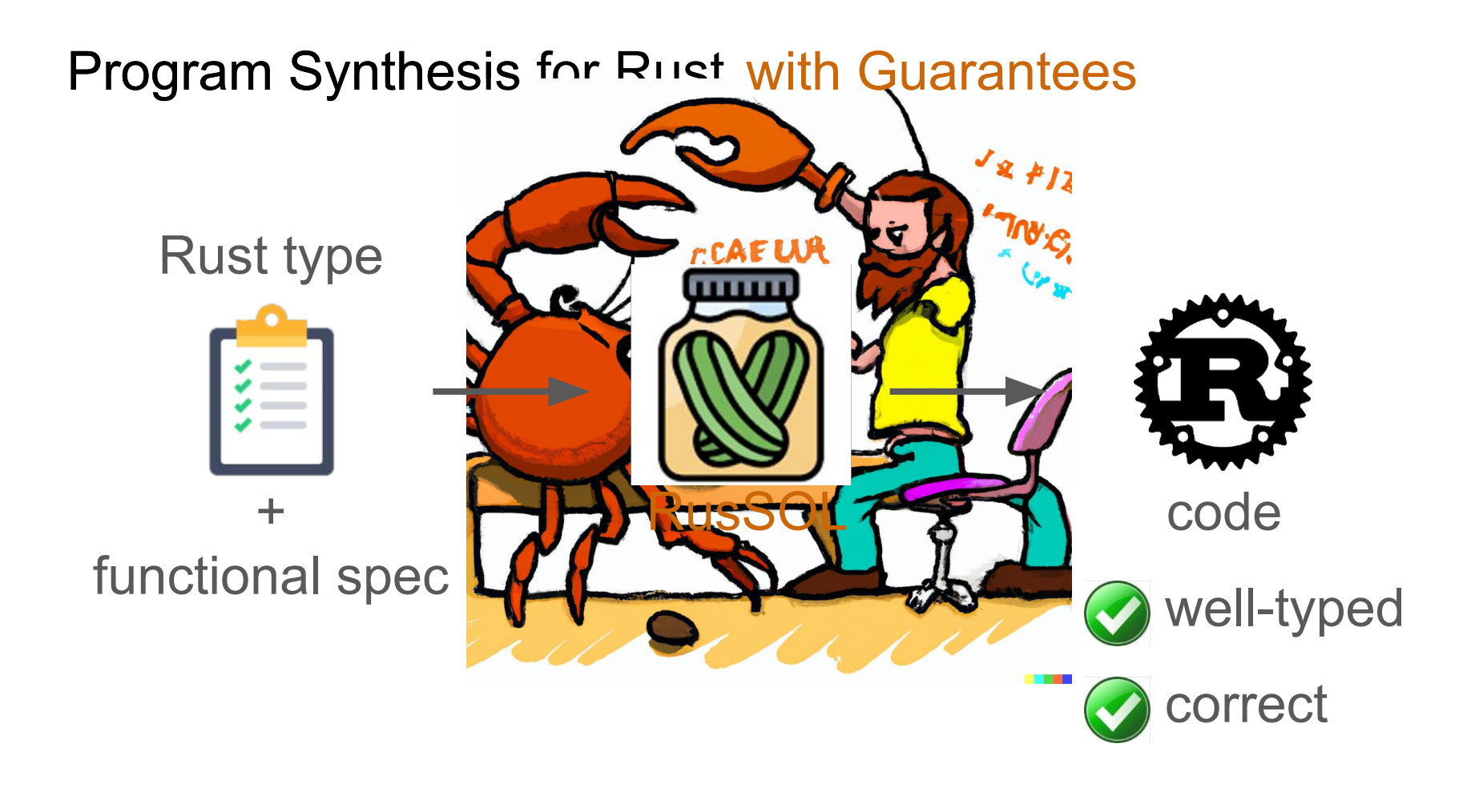

## This Talk

- 1. A taste of RusSOL
- 2. Synthetic Ownership Logic (SOL)
- 3. Evaluation

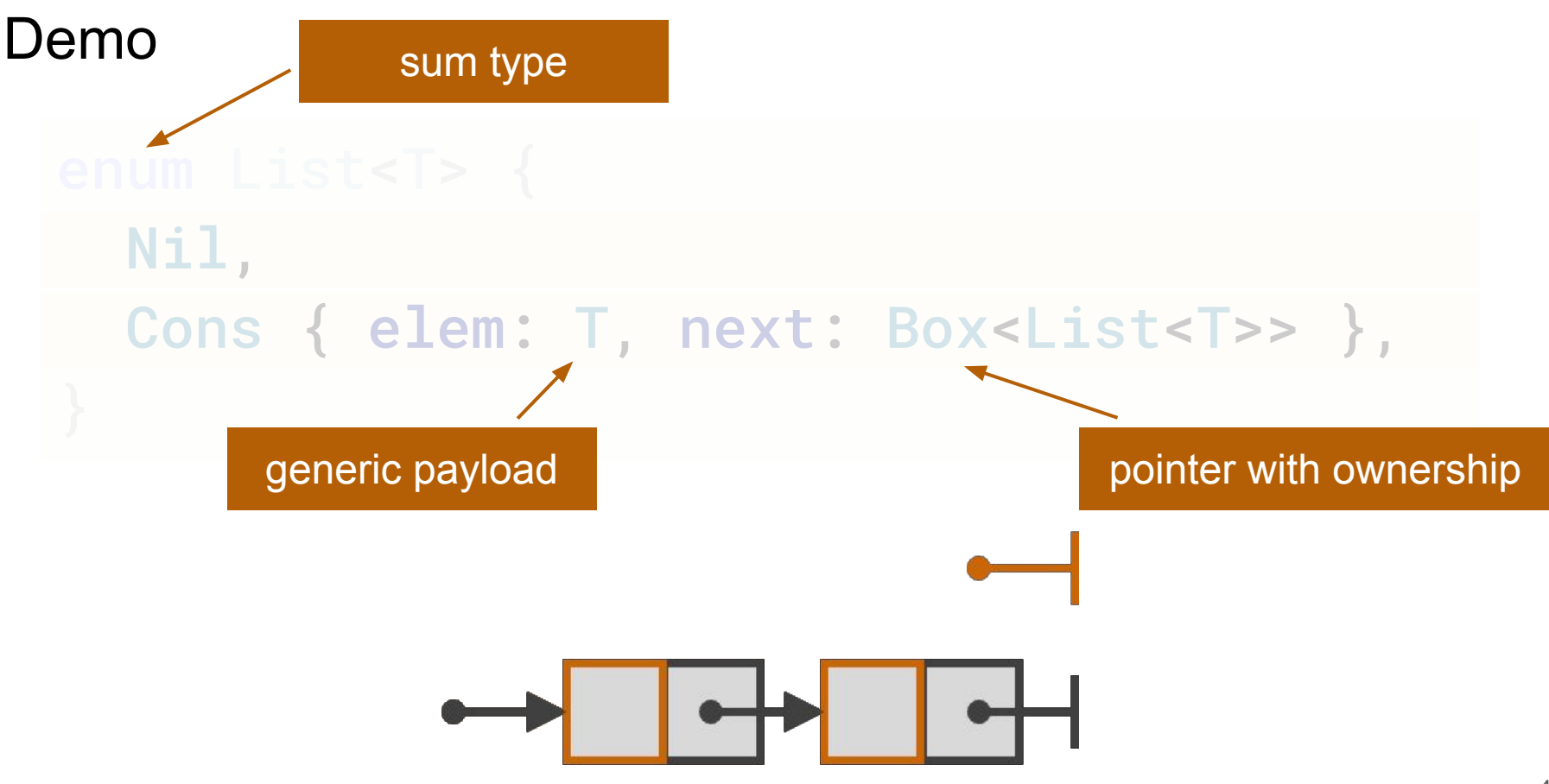

## RusSOL Workflow

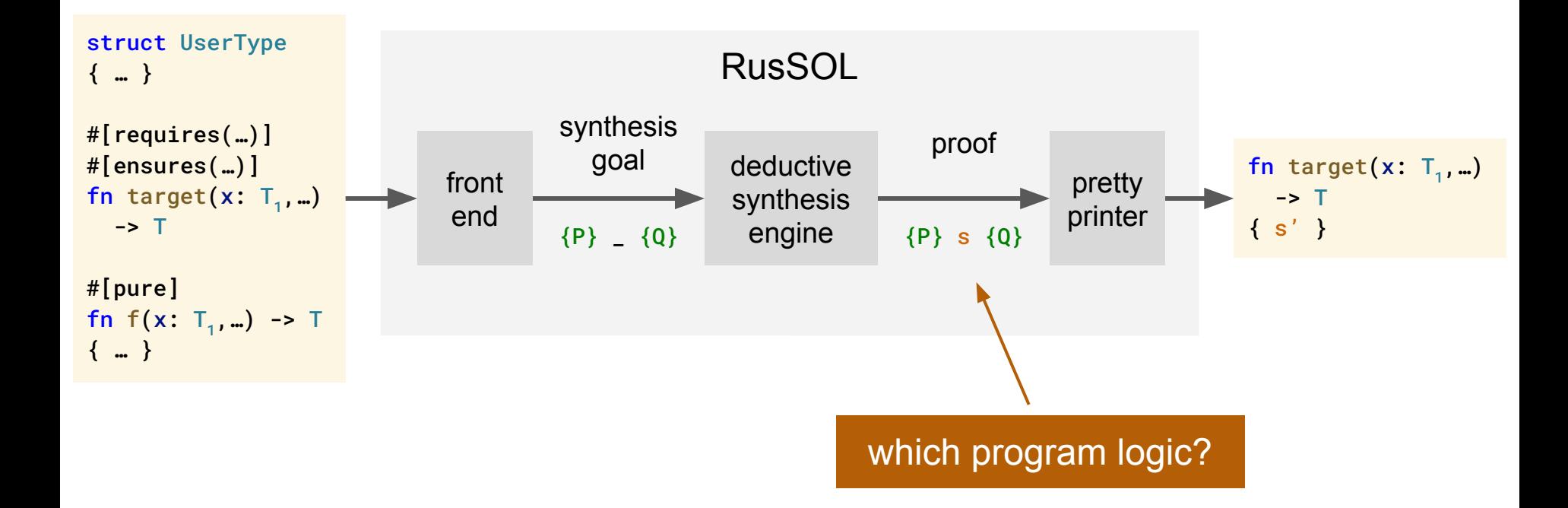

## This Talk

## 1. A taste of RusSOL

## 2. Synthetic Ownership Logic (SOL)

## 3. Evaluation

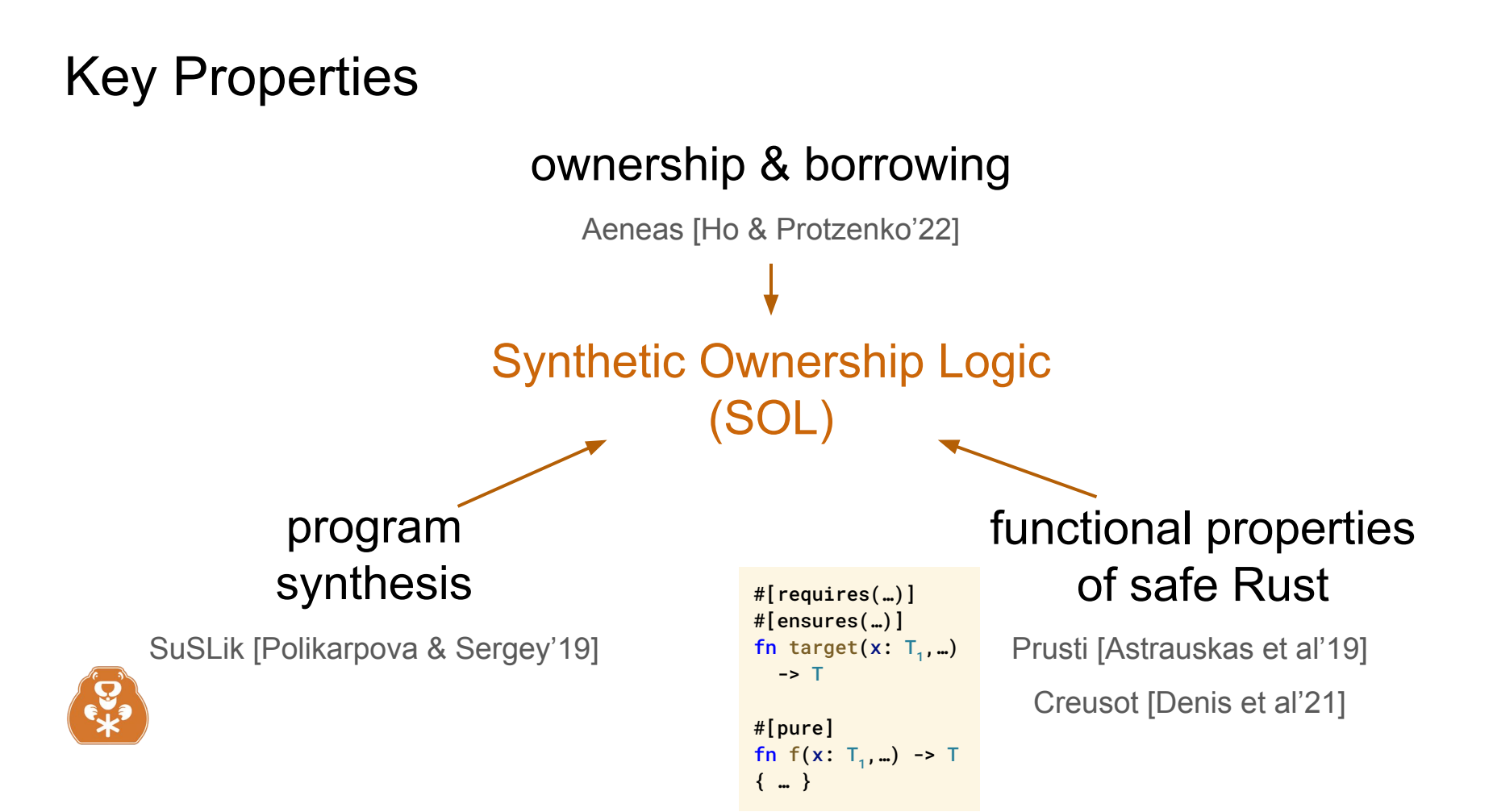

Example: Constr Rule

## CONSTR.CONS

# $\left\{\n \begin{array}{c}\n e: T * \\
 n: Box\n \end{array}\n \right\}\n let x = List::Cons\{\n e, n\n \} \{x: List\}$

fn singleton<T>(elem:  $T$ ) -> List<T>{

// {elem: T}

todo!();

#### // {result: List}

result

}

#### CONSTR.CONS

 $\begin{Bmatrix} e: T * \\ n: Box \end{Bmatrix}$  let  $x = List::Cons {e, n} {x: List}$ 

fn singleton<T>(elem:  $T$ ) -> List<T>{

// {elem: T}

todo!();

}

```
 // {elem: T ∗ next: Box}
 let result = List::Cons{elem, next}; // Constr.Cons
 // {result: List}
 result
```
#### CONSTR.CONS

 $\begin{Bmatrix} e: T * \\ n: Box \end{Bmatrix}$  let  $x = List::Cons {e, n} {x: List}$ 

fn singleton<T>(elem:  $T$ ) -> List<T>{

// {elem: T}

todo!();

}

```
 // {elem: T ∗ next: Box}
```
 let result = List::Cons{elem, next}; // Constr.Cons // {result: List} result

#### CONSTR.BOX

{1: List} let  $x = Box: new(1)$  {x: Box}

fn singleton<T>(elem:  $T$ ) -> List<T>{

// {elem: T}

todo!();

}

```
 // {elem: T ∗ list: List}
```
let next = Box::new(list); // Constr.Box

```
 // {elem: T ∗ next: Box}
```

```
 let result = List::Cons{elem, next}; // Constr.Cons
 // {result: List}
 result
```
#### CONSTR.BOX

 ${1: List}$  let  $x = Box::new(1) {x: Box}$ 

fn singleton<T>(elem:  $T$ ) -> List<T>{

// {elem: T}

todo!();

}

```
 // {elem: T ∗ list: List}
```

```
 let next = Box::new(list); // Constr.Box
 // {elem: T ∗ next: Box}
 let result = List::Cons{elem, next}; // Constr.Cons
 // {result: List}
 result
```
#### CONSTR.NIL

 ${emp}$  let  $x = List::Nil {x: List}$ 

}

```
fn singleton<T>(elem: T) -> List<T>{
  // {elem: T}
  todo!();
  // {elem: T}
  let list = List::Nil; // Constr.Nil
  // {elem: T ∗ list: List}
  let next = Box::new(list); // Constr.Box
  // {elem: T ∗ next: Box}
  let result = List::Cons{elem, next}; // Constr.Cons
  // {result: List}
  result
```
CONSTR.NIL

 $\{emp\}$  let  $x = List::Nil$   $\{x: List\}$ 

}

```
fn singleton<T>(elem: T) -> List<T>{
  // {elem: T}
  todo!();
  // {elem: T}
  let list = List::Nil; // Constr.Nil
  // {elem: T ∗ list: List}
  let next = Box::new(list); // Constr.Box
  // {elem: T ∗ next: Box}
  let result = List::Cons{elem, next}; // Constr.Cons
  // {result: List}
  result
```

```
fn singleton<T>(elem: T) -> List<T> {
  // {elem: T}
  // {elem: T}
 let list = List::Nil; // C
  // {elem: T ∗ list: List}
 let next = Box::new(list); // Co
  // {elem: T ∗ next: Box}
 let result = List::Cons{elem, next}; // Constr.\mathbb{C} // {result: List}
  result
}
```
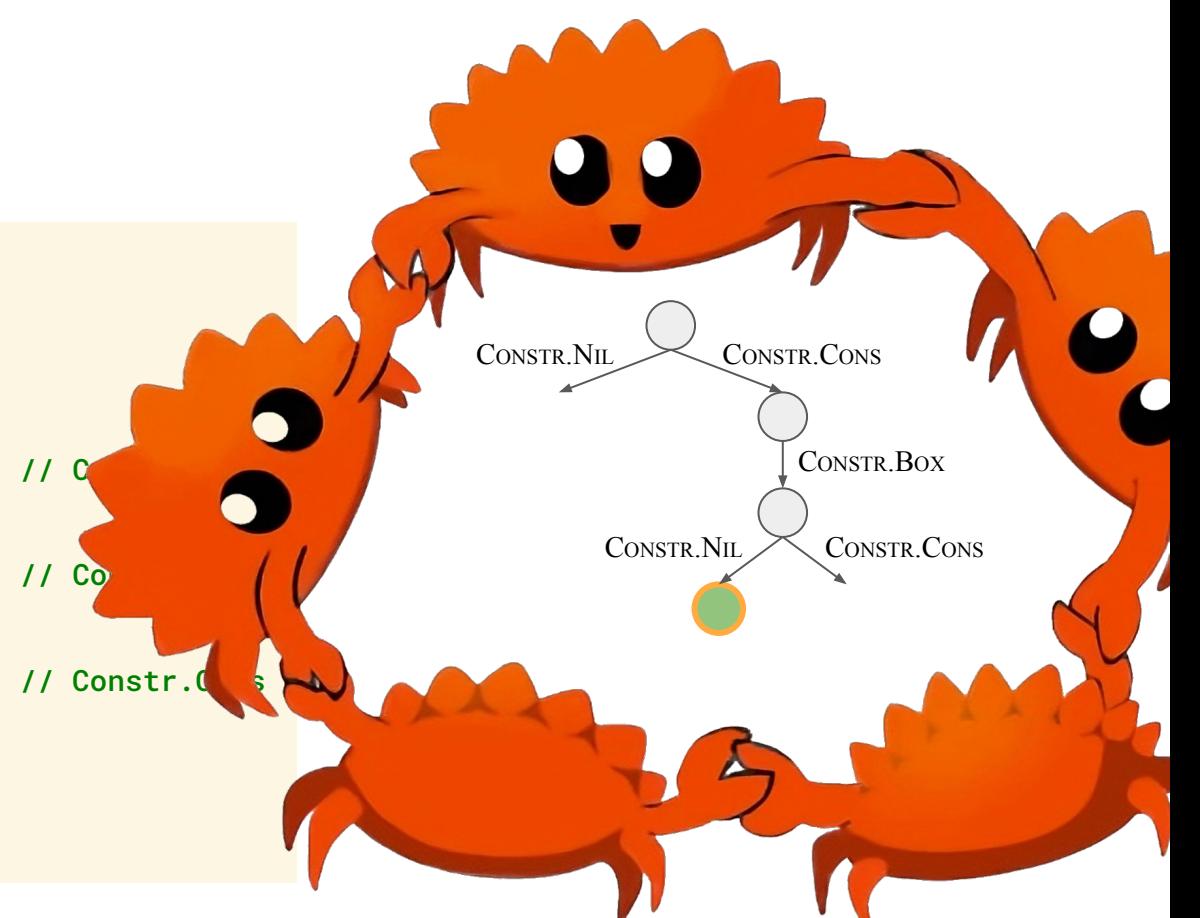

## This Talk

## 1. A taste of RusSOL

## 2. Synthetic Ownership Logic (SOL)

## 3. Evaluation

## Annotated

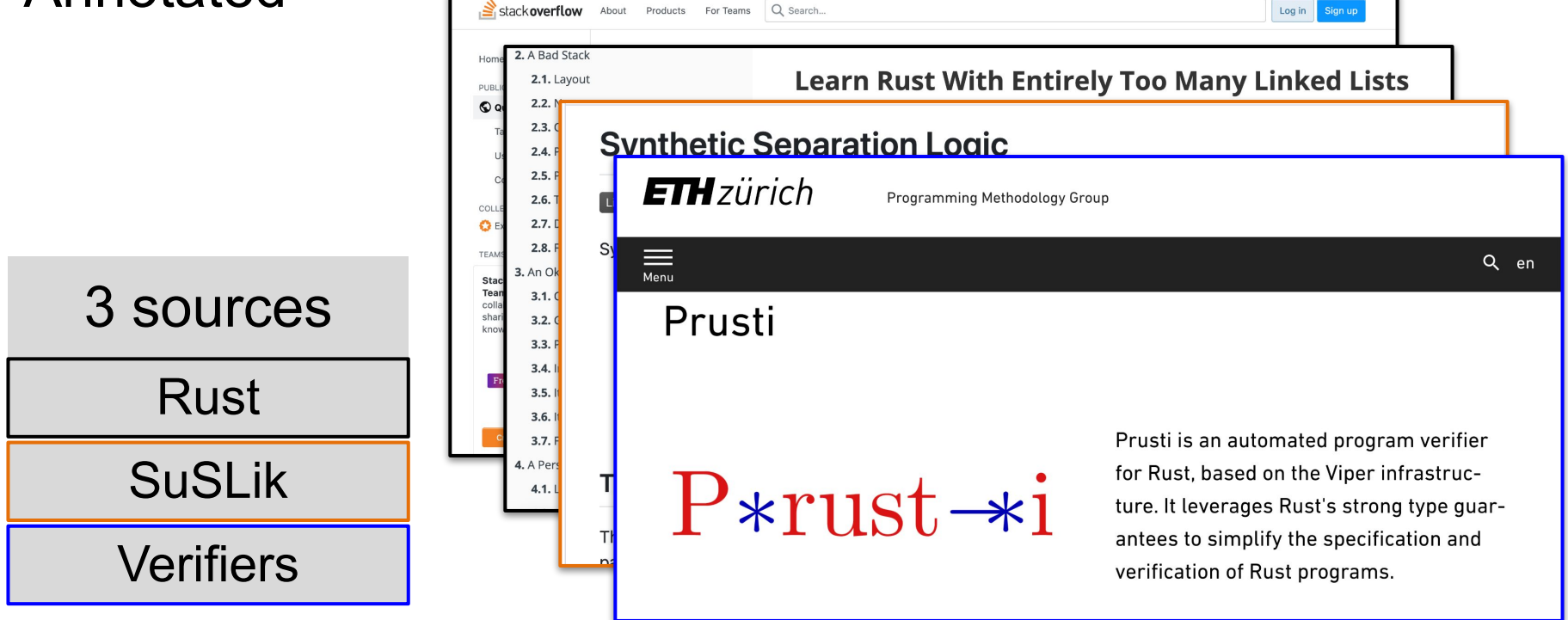

## Annotated

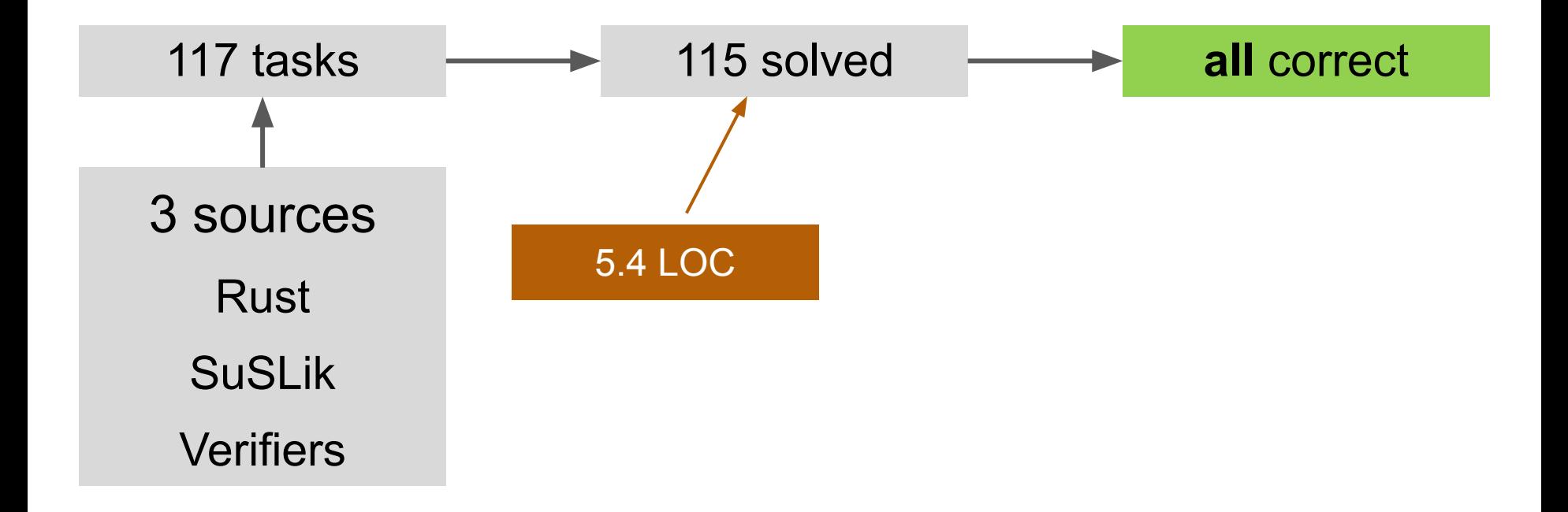

## Annotated

```
24 LOC
enum Tree<T> { Nil, Cons { elem: T, next: List<Tree<T>> } }
enum List<T> { Nil, Cons(Box<(T, List<T>)>) }
#[ensures(result
.len() == tree
.size())]
fn flatten<T>(tree: Tree<T>) -> List<T> {
  match tree {
 Tree::Nil => List::Nil
,
 Tree::Cons { elem, next } => flatten_3
(elem, next),
  } }
fn flatten_3<T>(elem: T, next: List<Tree<T>>) -> List<T> {
  match next {
   List::Nil => {
     let bx = (elem\_List::Nil):let \_0 = Box::new(bx); List::Cons
(_0
)
 }
 List::Cons
(_0) => {
 let result = flatten
(_0
.
0);
 flatten_14
(elem, _0
.
1, result
)
 }
 } }<br>fn flatten_14<T>(elem: T, _1: List<Tree<T>>, result: List<T>) -> List<T> {
  match result {
 List::Nil => flatten_3
(elem, _1),
 List::Cons
(_0) => {
let result = flatten_14(_0.0, _1, _0.1);
    let bx = (elem, result);
let \_0 = Box::new(bx); List::Cons
(_0
)
 }
 } }
2 aux fns 24 LOC 10s
```
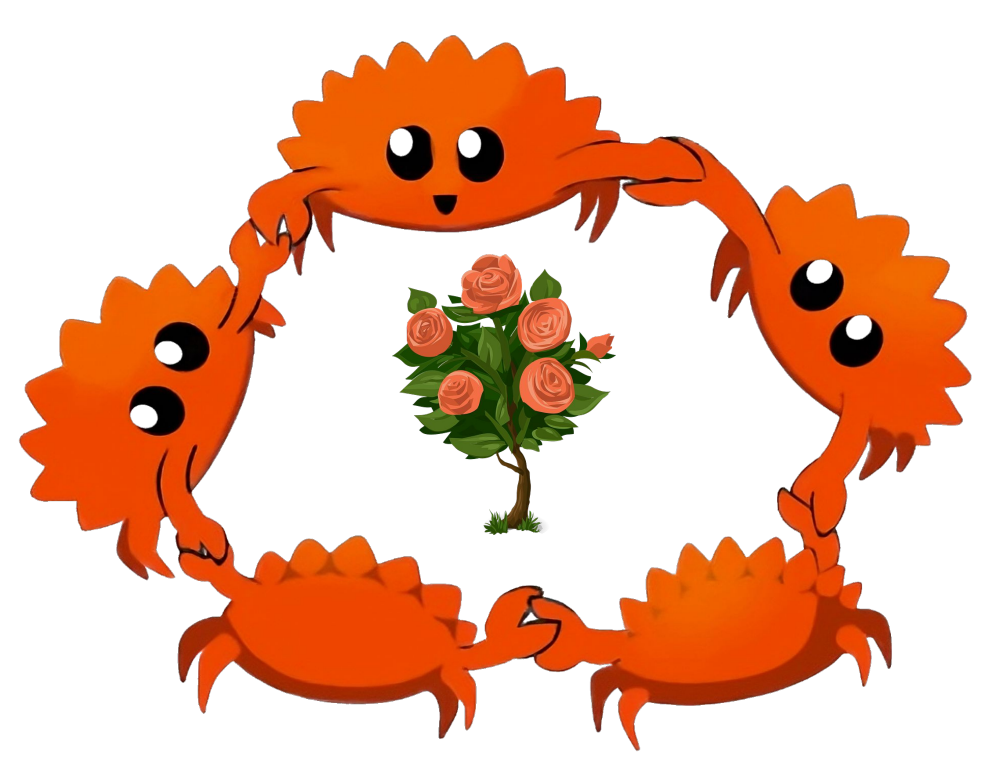

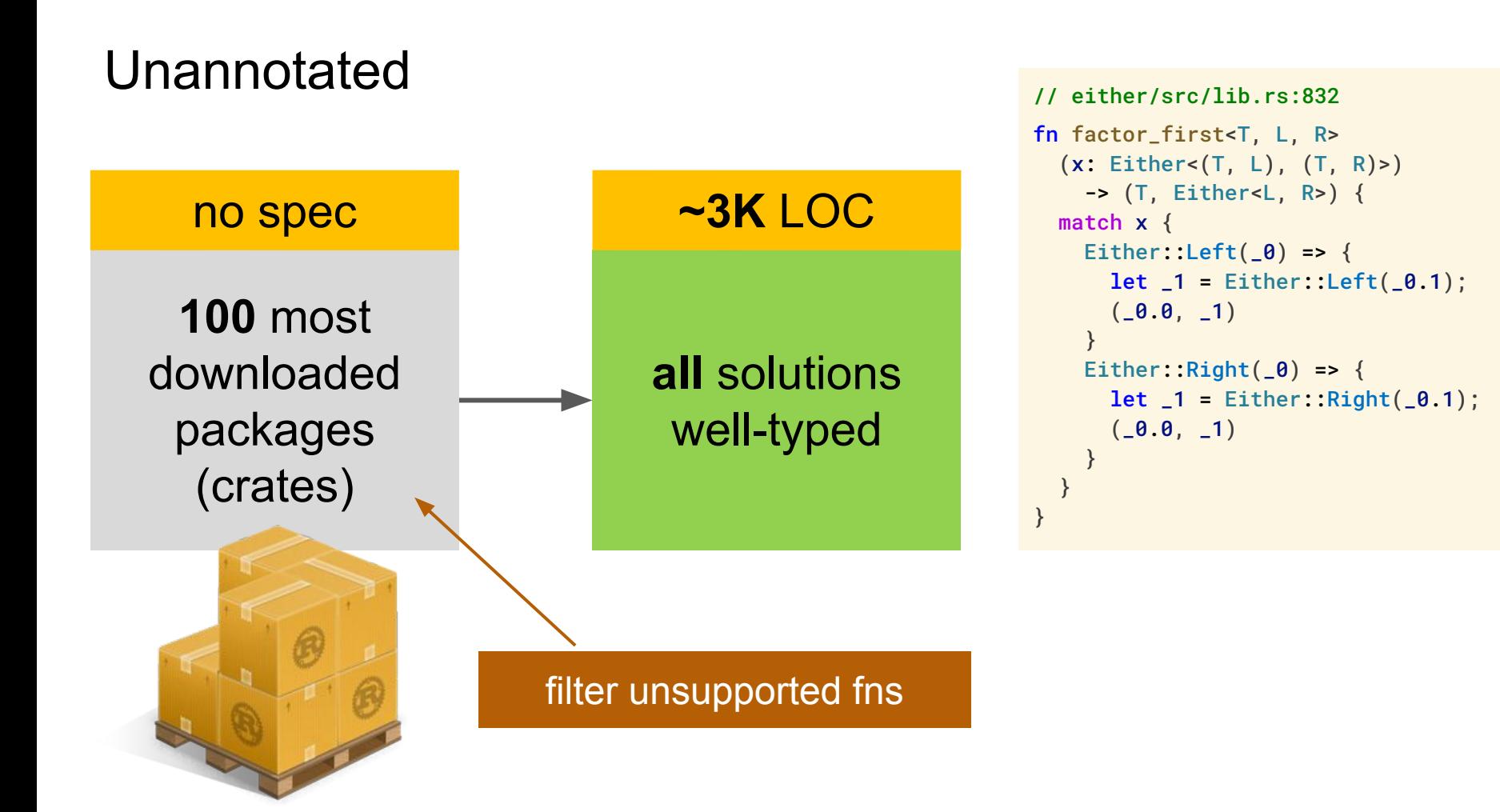

## **Conclusion**

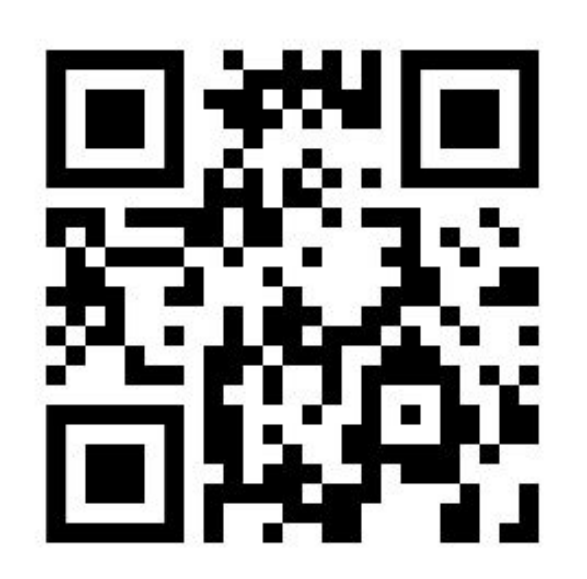

Online demo [t.ly/2-8A](https://t.ly/2-8A) Tools -> RusSOL

### RusSOL

first deductive synthesis tool for Rust

leverages Rust types to reduce spec overhead

Synthetic Ownership Logic (SOL)

verifies well-typed programs which satisfy spec

leverages Rust types to prune search space

friendly to synthesis

```
fn push<T>(x: &mut List<T>, elem: T) {
  let list: List<T>
  let next: Box<List<T>> = \betaox::new(list);
  let extended: List<T> = List::Cons{elem, next};
   *x = extended
                          =
                   std::mem: replace(x, List::Nil);
```
&mut  $V \rightarrow V$ impossible in safe Rust

}

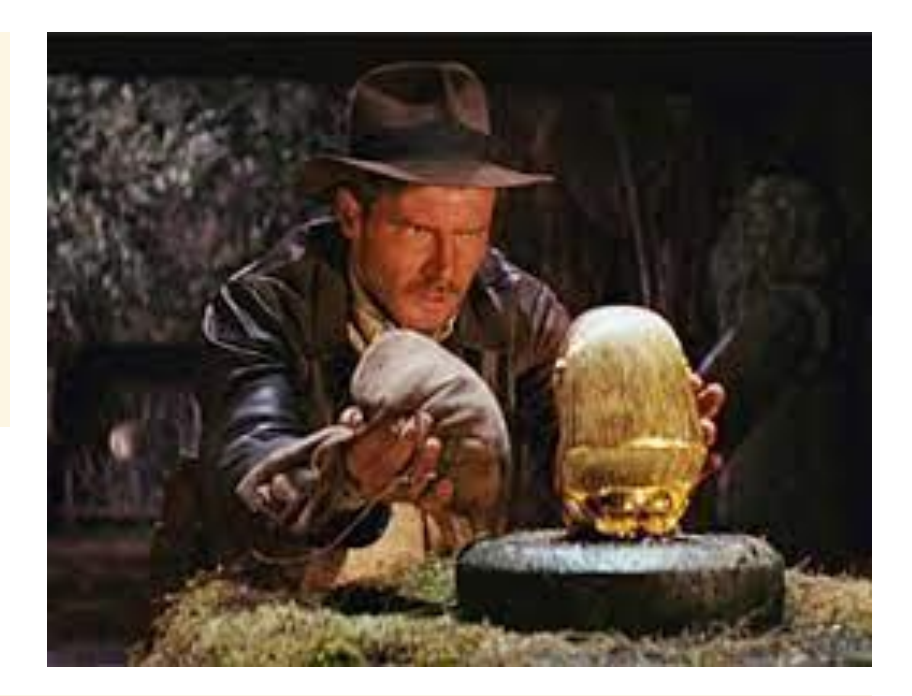

#[ensures(result == \*idol)] fn std::mem::replace<V>(idol: &mut V, bag: V) -> V { unsafe

}